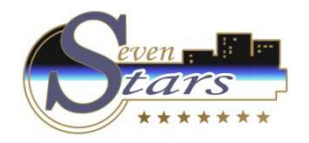

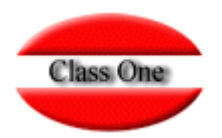

### Generar Base de Datos en Excel de Clientes de Hotel

**Mayo 2.016**

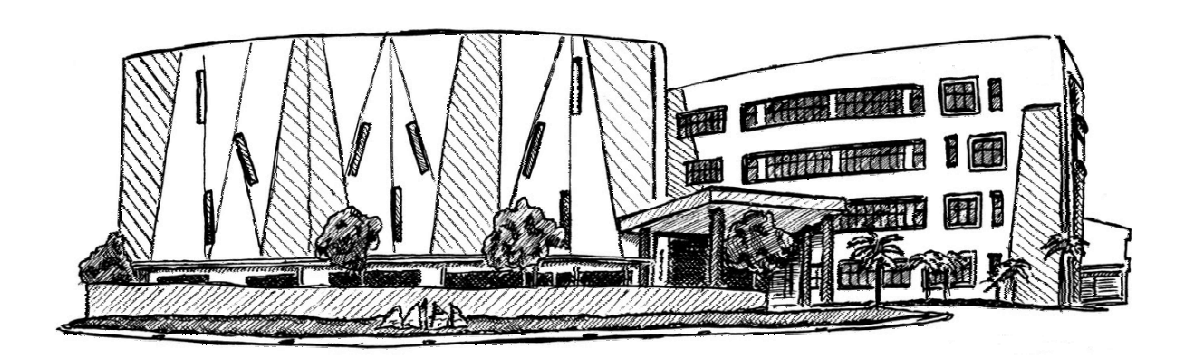

15 de Mayo de 2.016

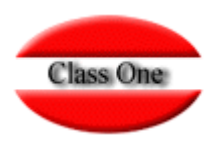

#### **Generar Base de Datos en Excel de Clientes de Hotel.**

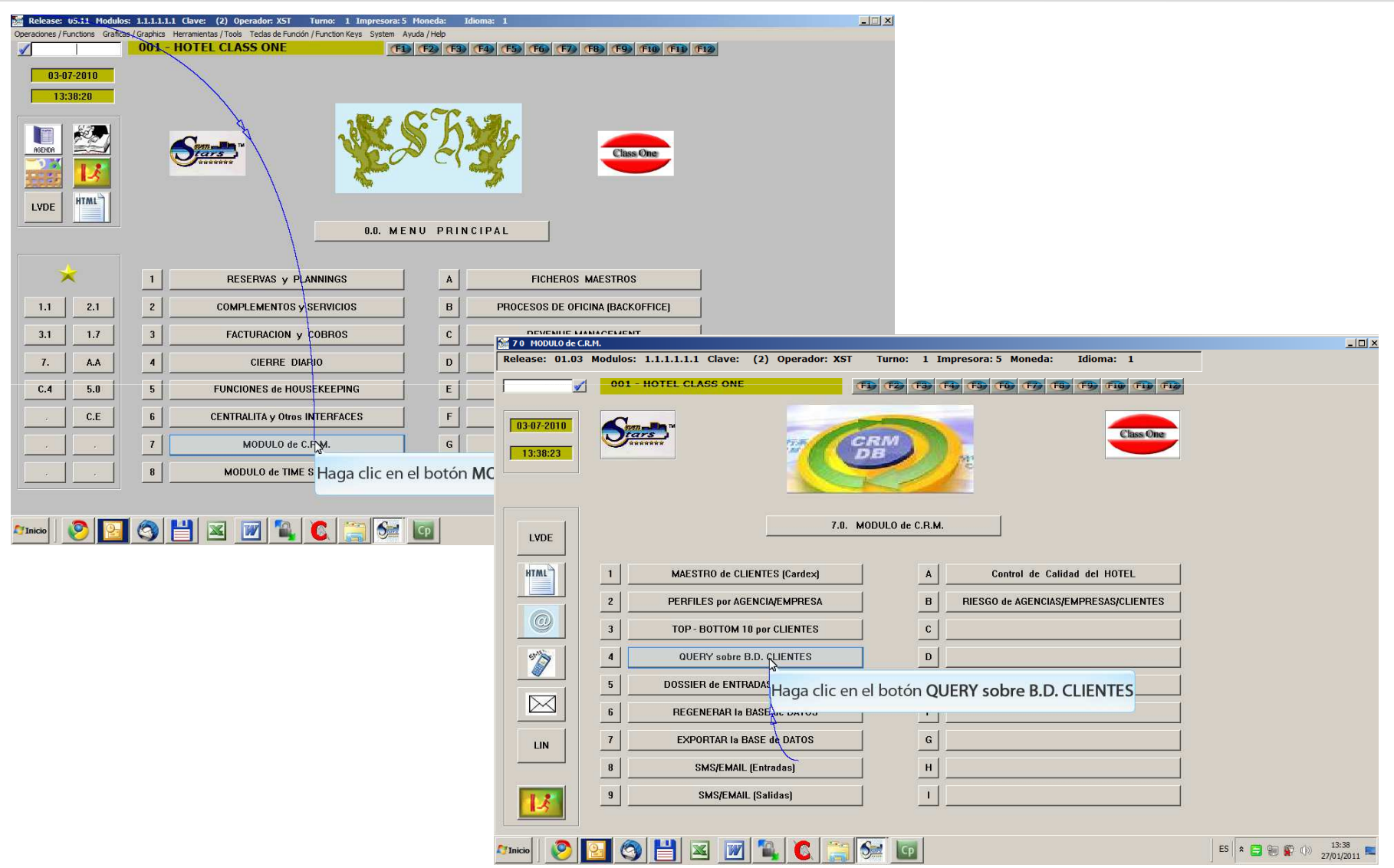

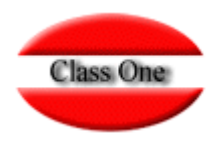

#### **Generar Base de Datos en Excel de Clientes de Hotel.**

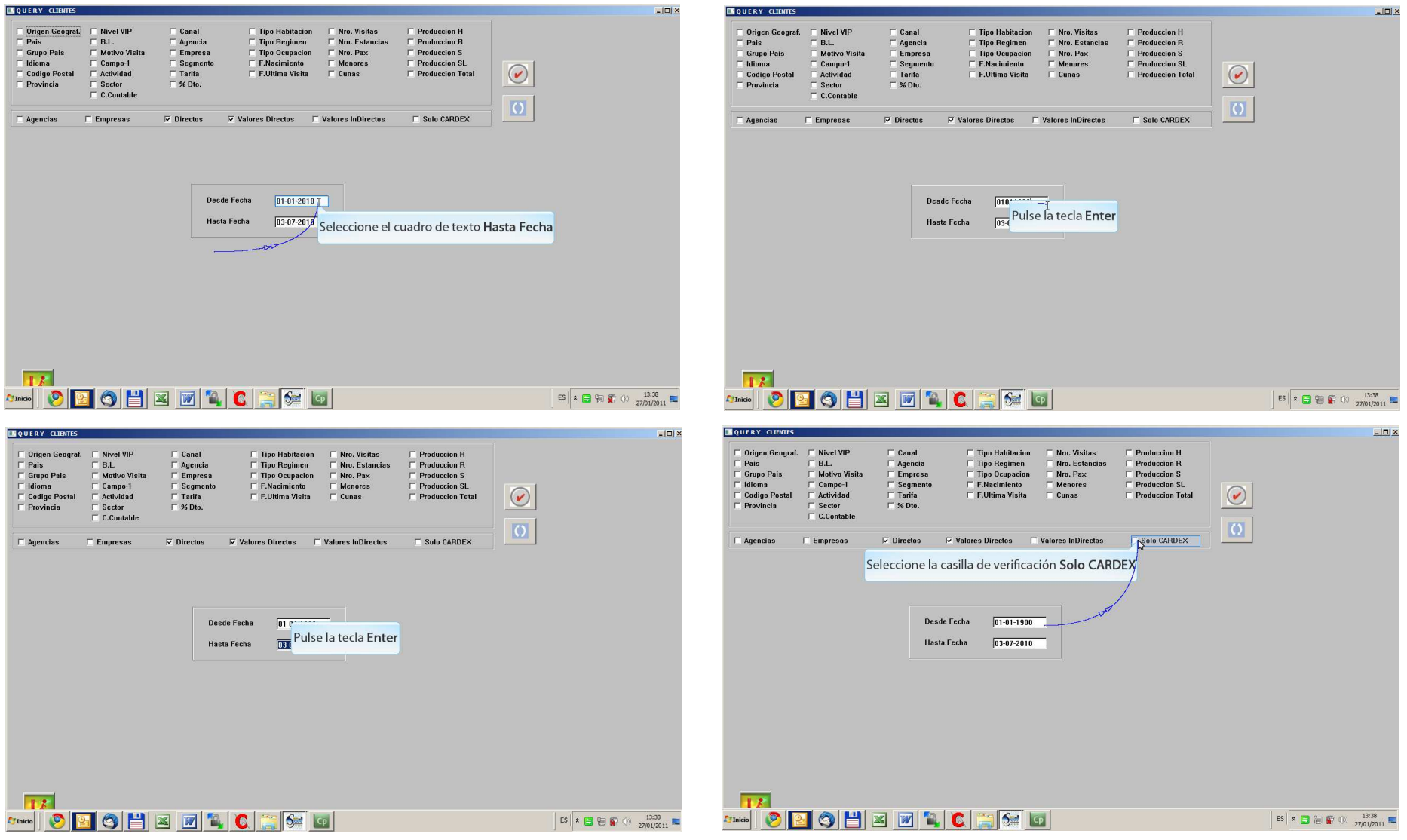

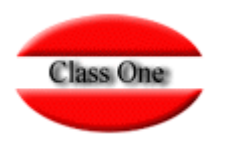

Al haber pulsado la casilla de CARDEX, toma los datos exclusivos del fichero de CLIENTES / AGENCIAS / EMPRESAS y evidentemente todos aquellos datos que sean de los Historicos (Ocupaciones, Facturaciones, Número de<br>veces que se ha venido al Hotel, ...) no figuran ya que si no tendría que consultarse sin que sea SOLO EL CARDEX.

Tenga en cuenta que si lo hace de todo el Historico el proceso puede ser muy LARGO

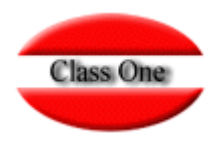

#### **Generar Base de Datos en Excel de Clientes de Hotel.**

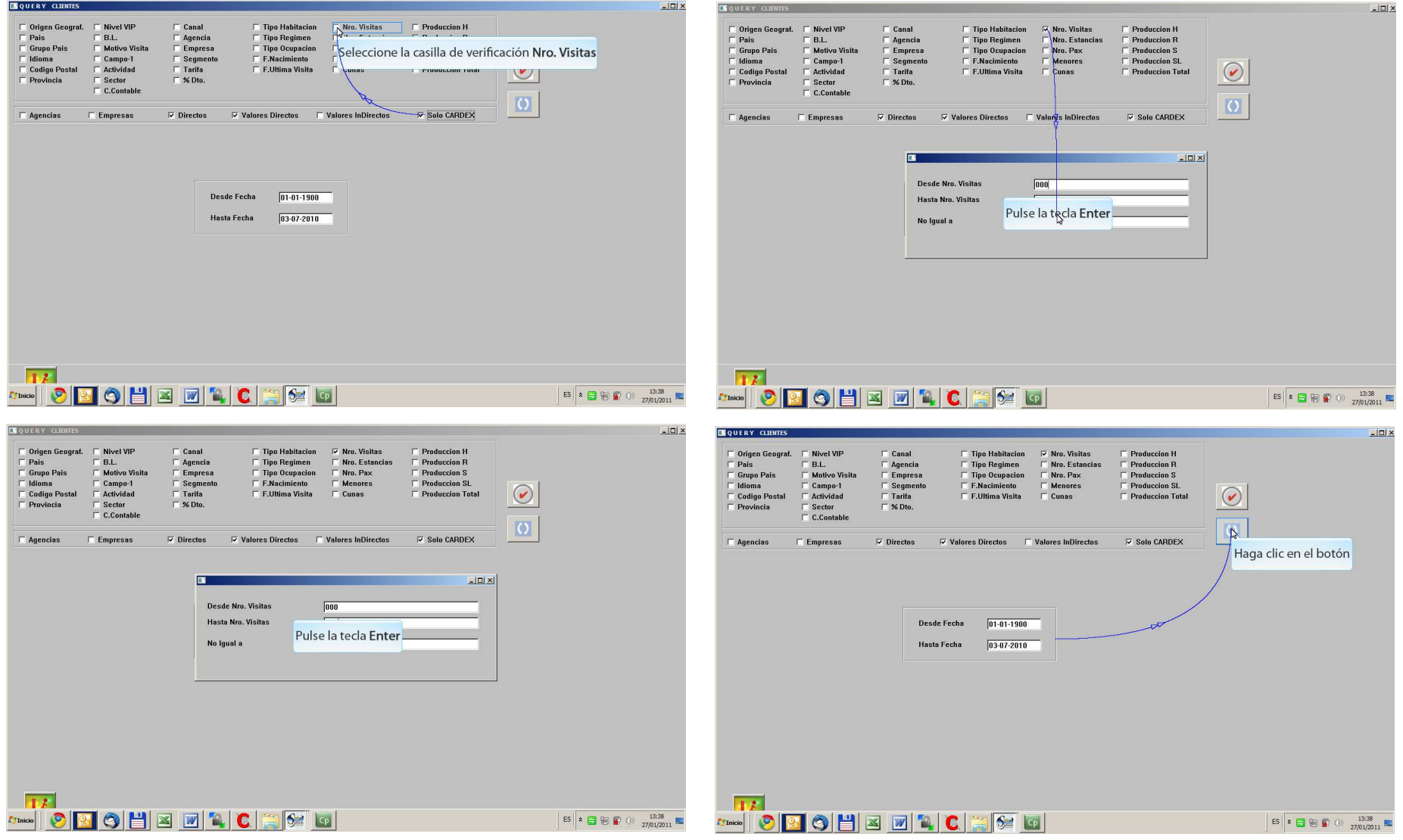

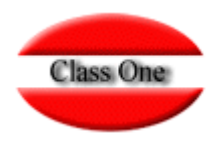

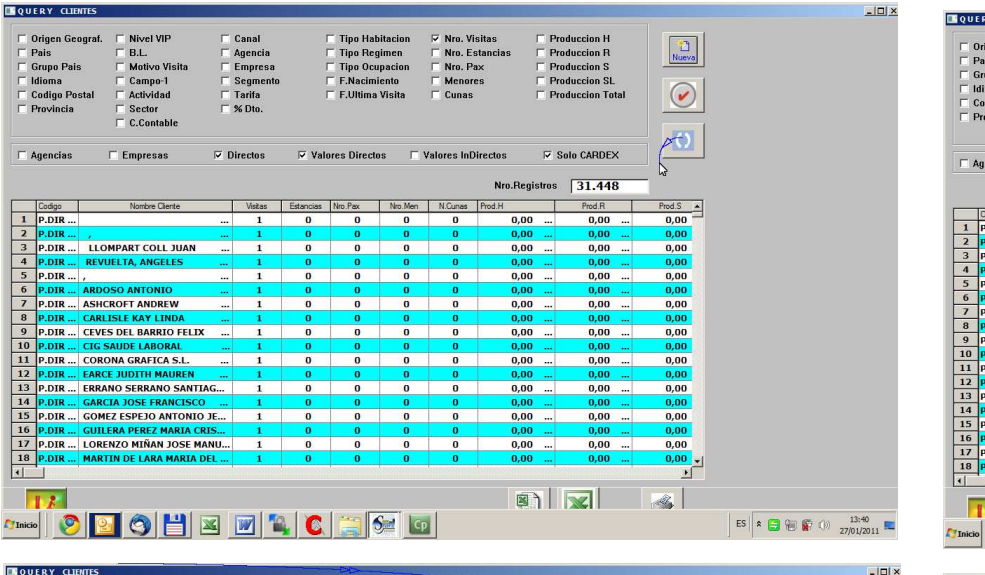

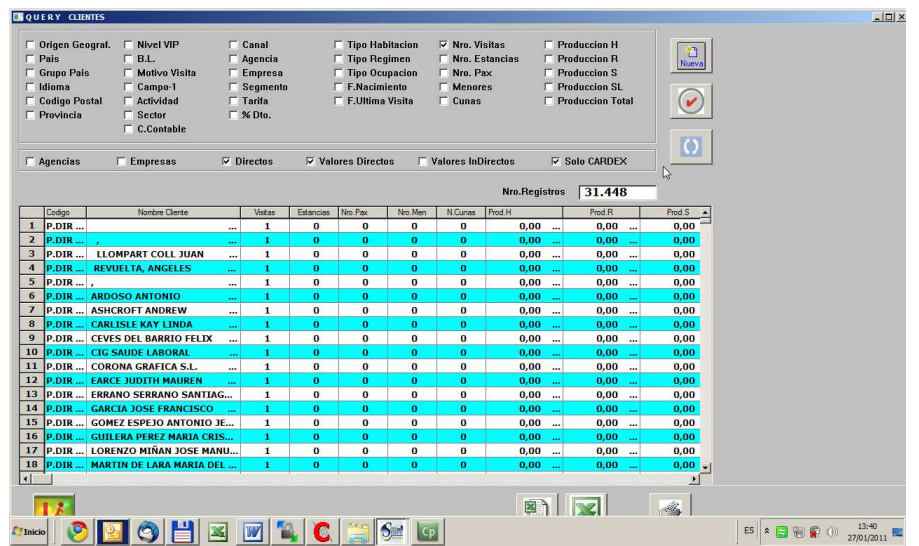

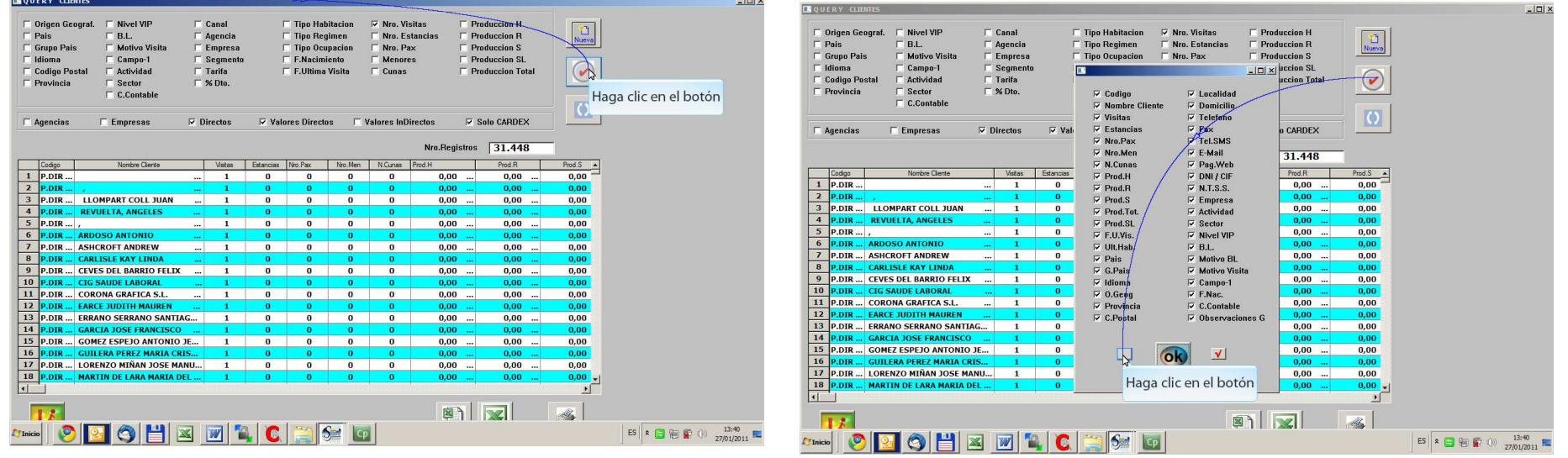

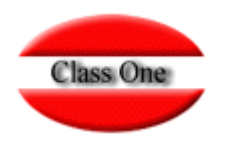

#### **Generar Base de Datos en Excel de Clientes de Hotel.**

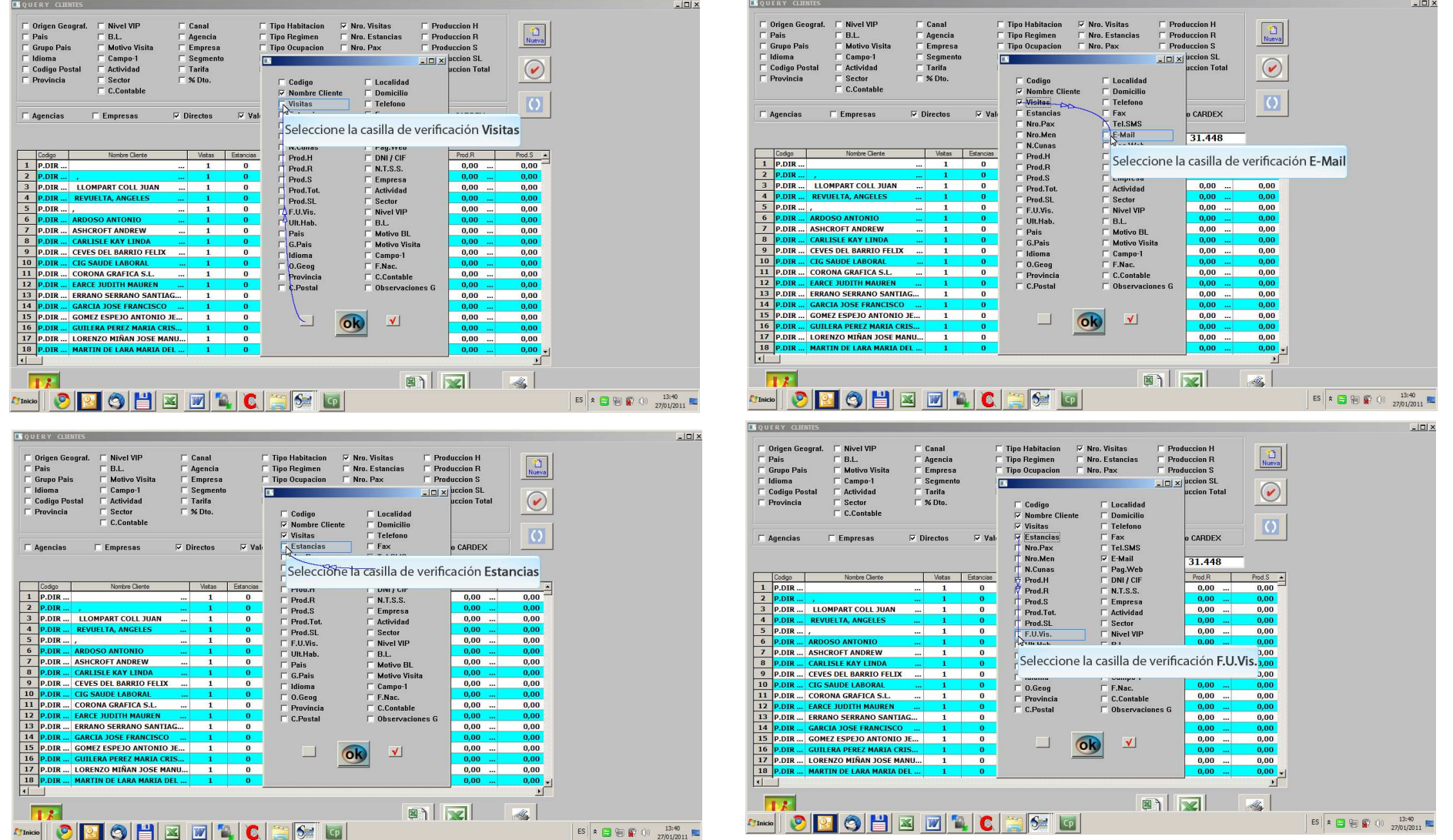

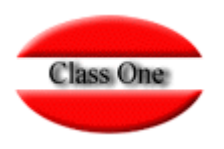

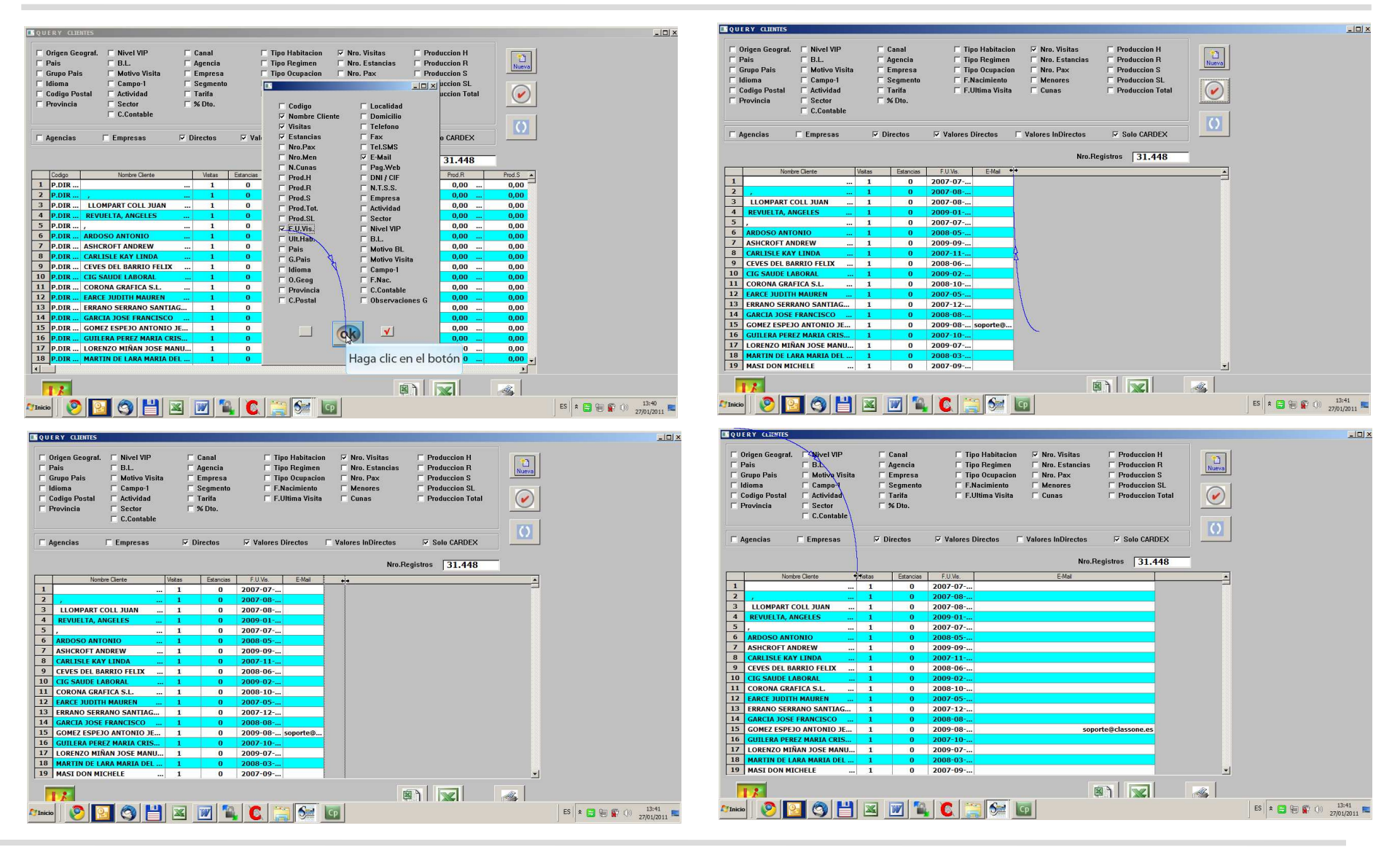

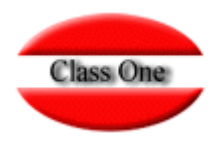

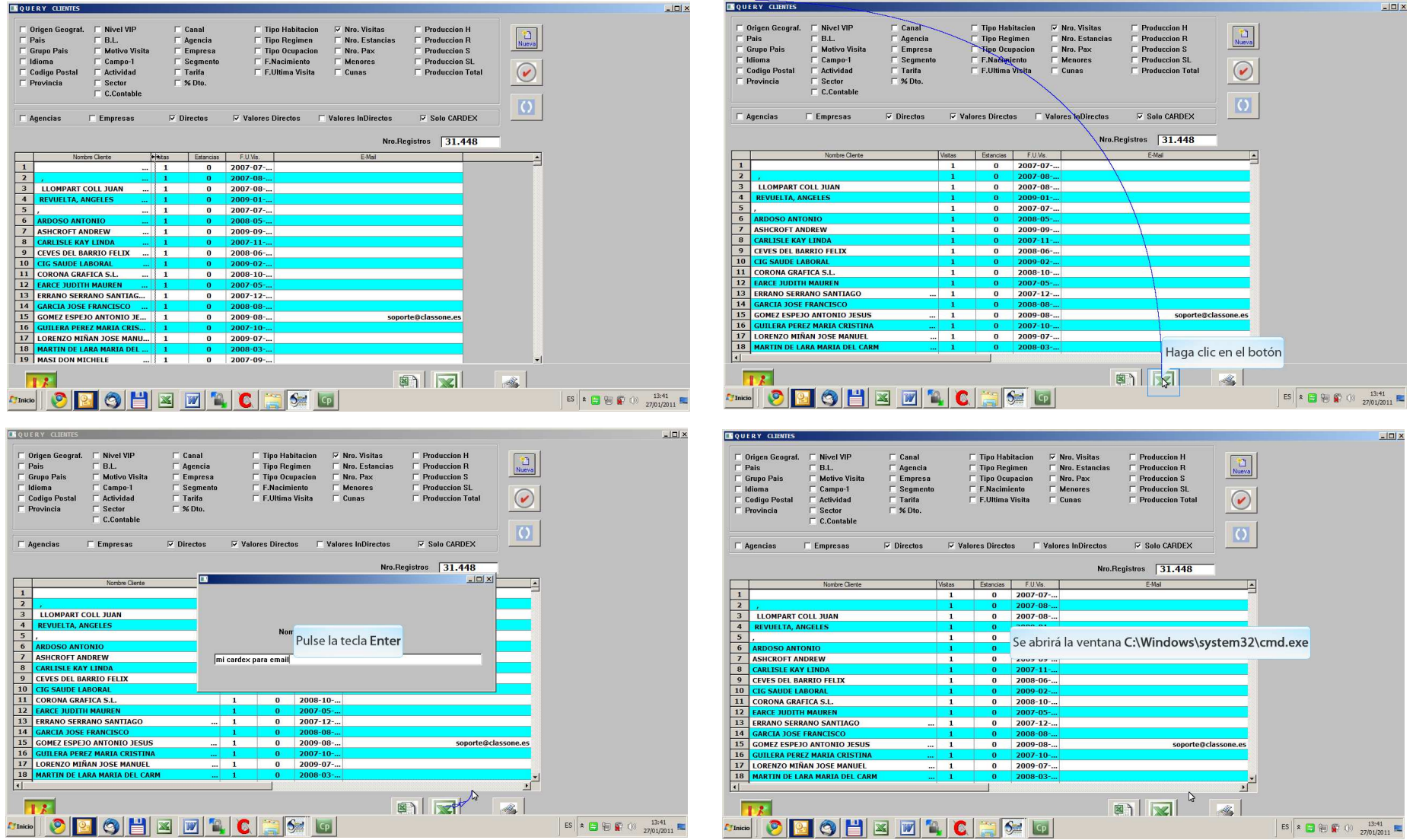

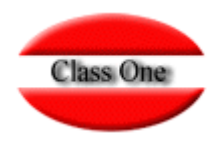

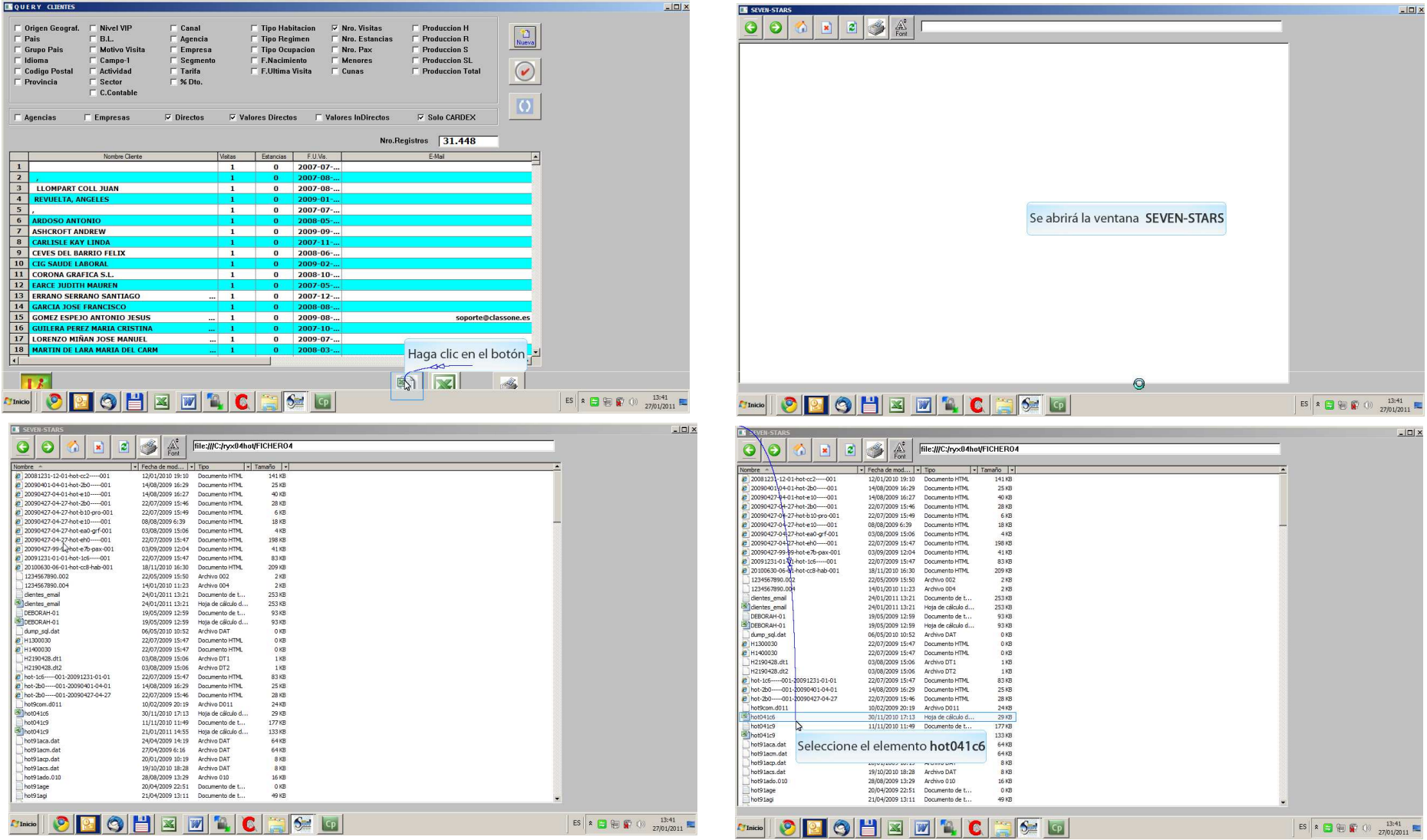

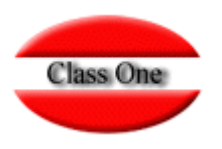

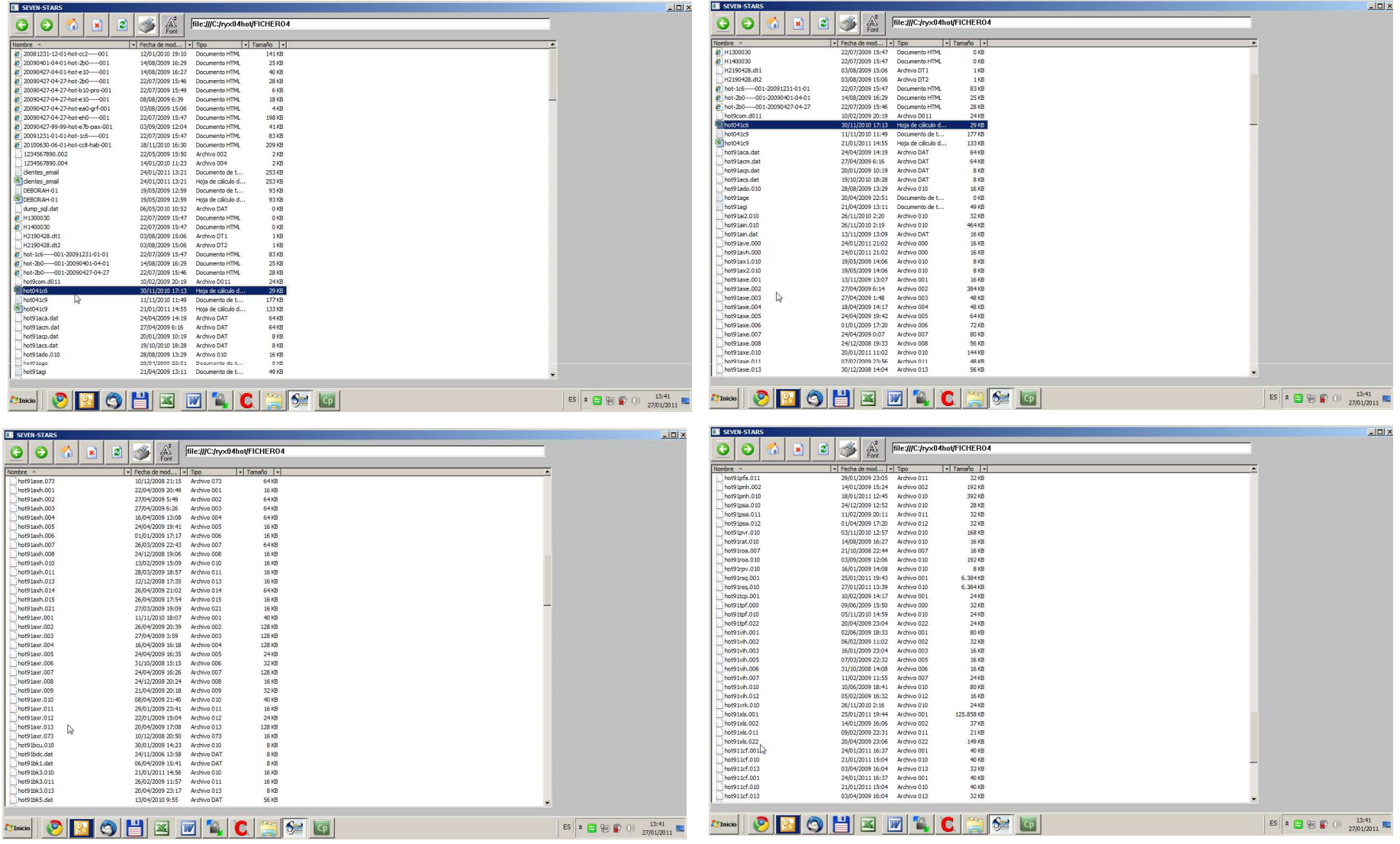

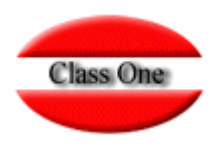

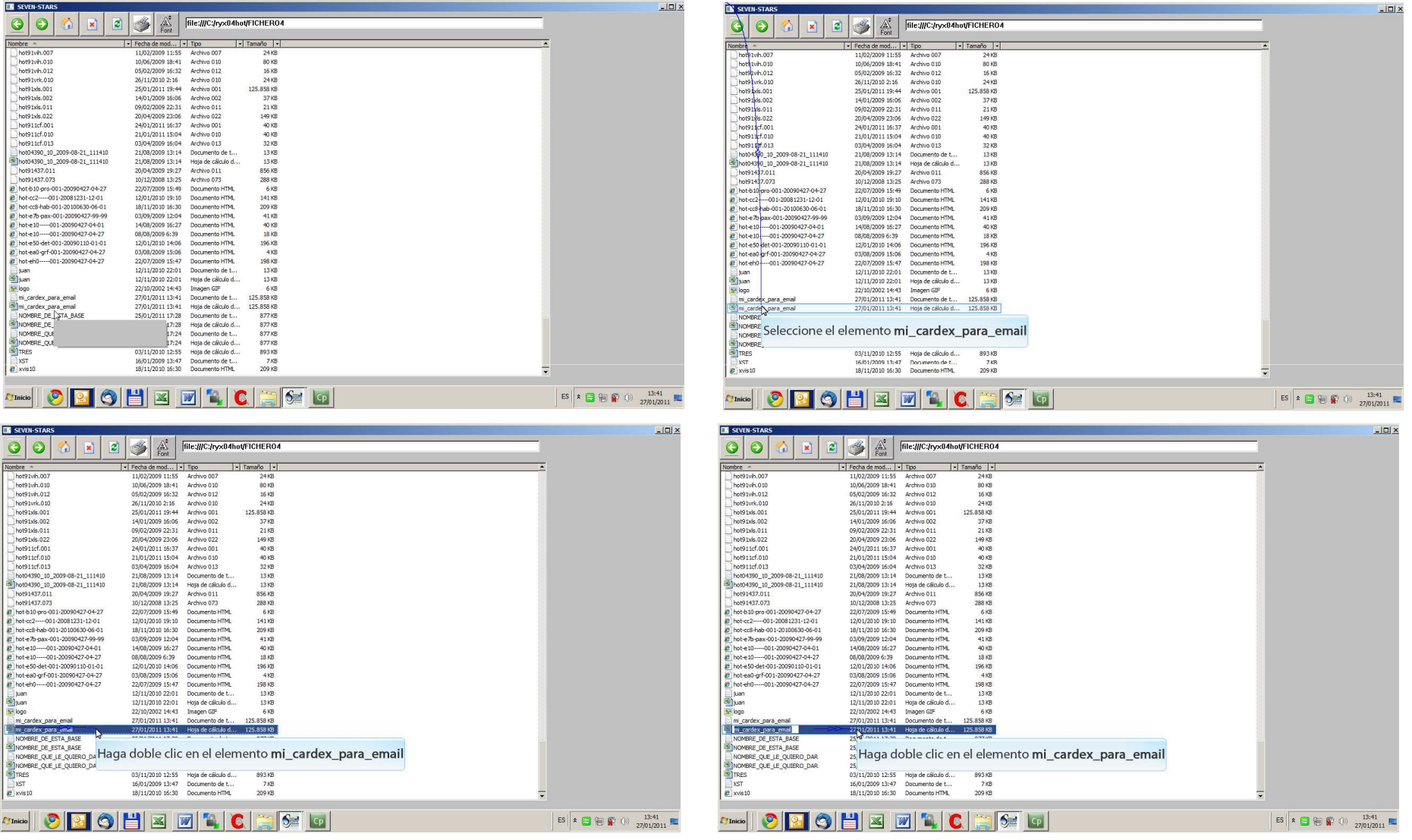

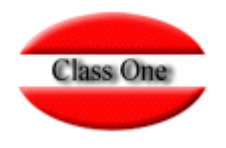

#### **Generar Base de Datos en Excel de Clientes de Hotel.**

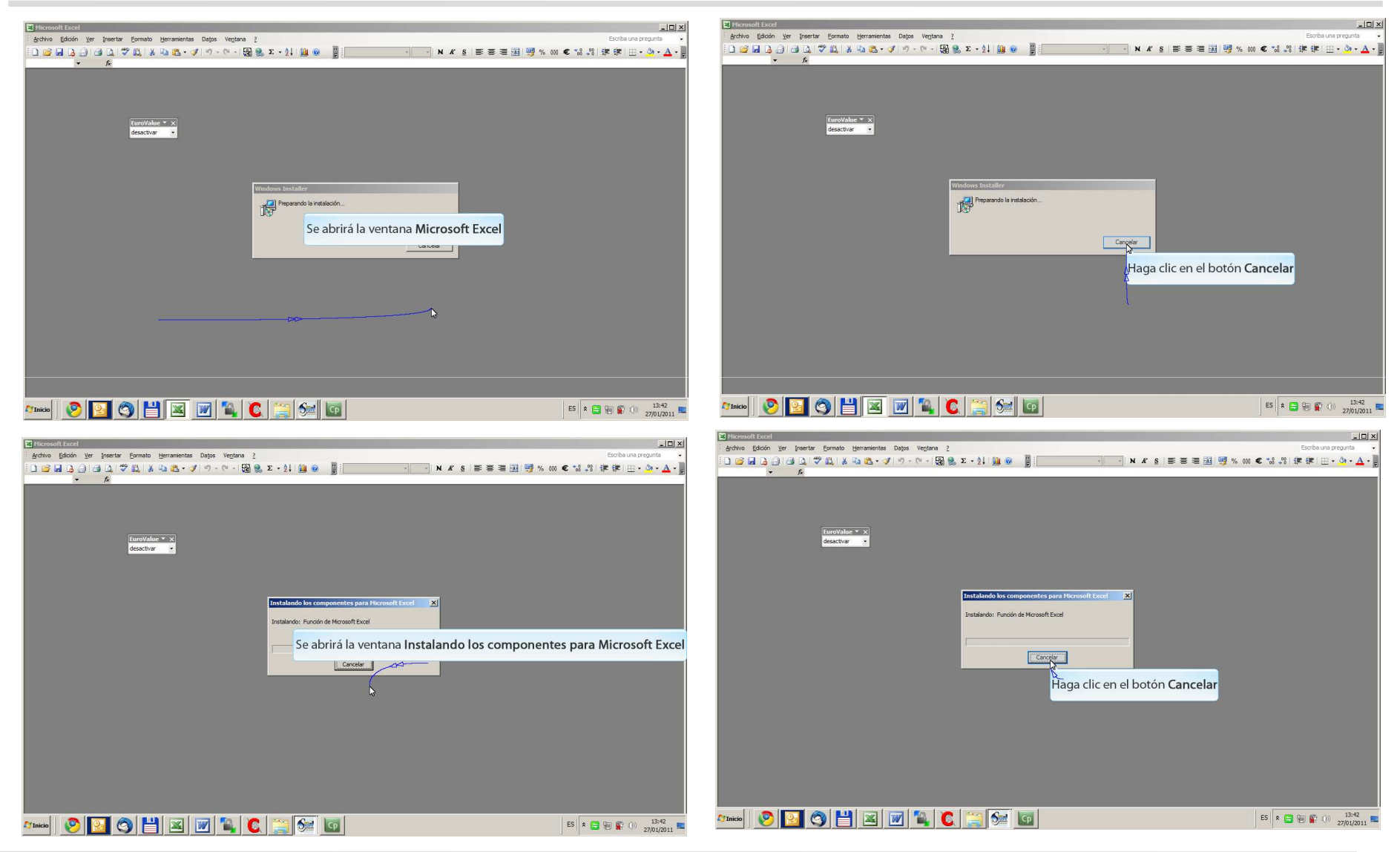

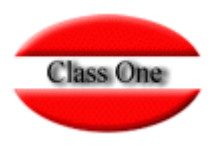

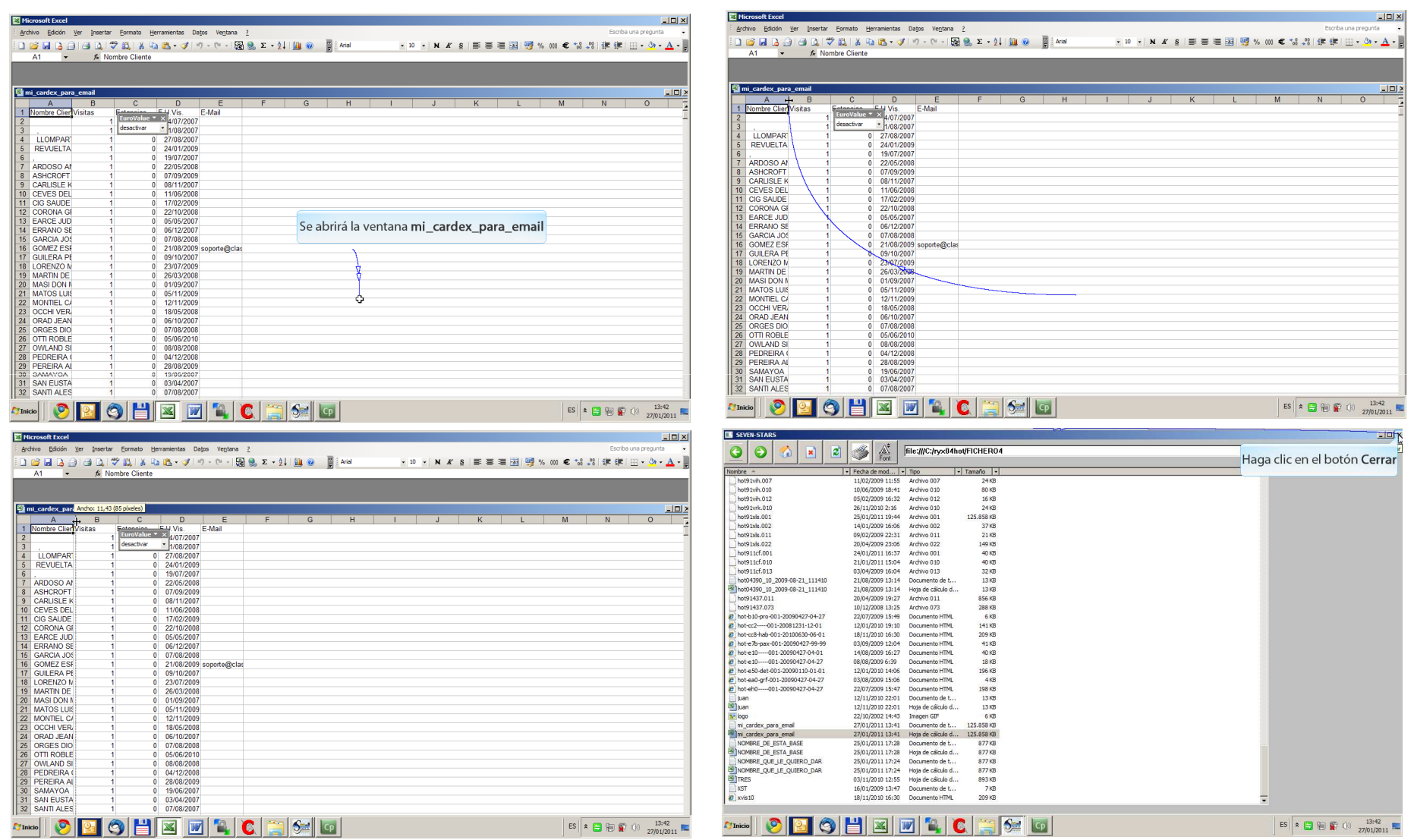

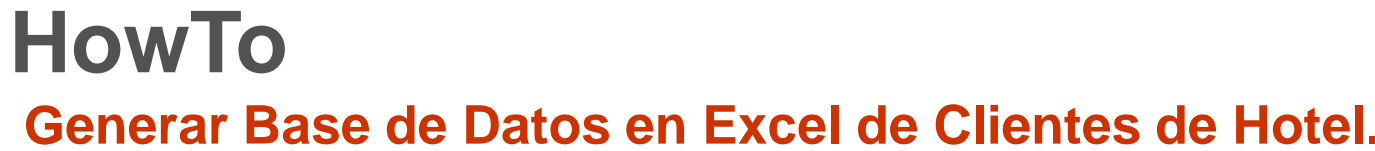

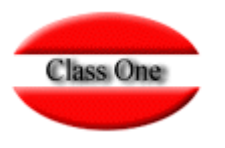

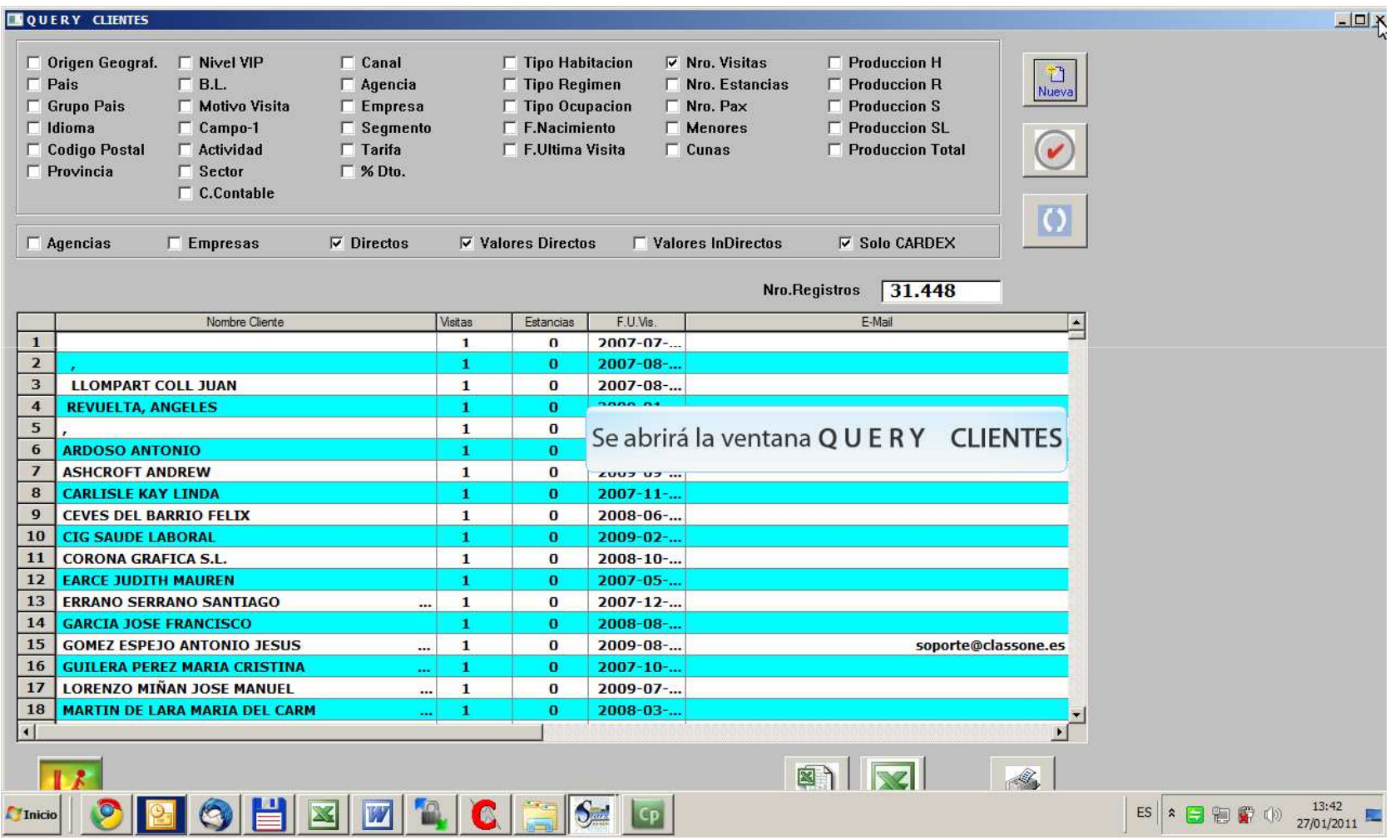

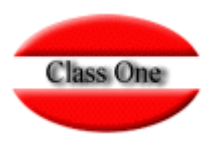

Pero aún así no me salen los datos acumulados. Por ejemplo veces que ha estado en hotel, estancias, ....

> Debe de estar activa la pestaña de valores indirectos, ya que si le decimos directos<br>lógicamente sólo toma los de la ficha directa del Cardex, por tanto 1 visita.

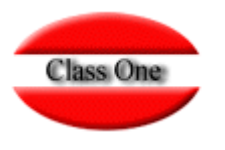

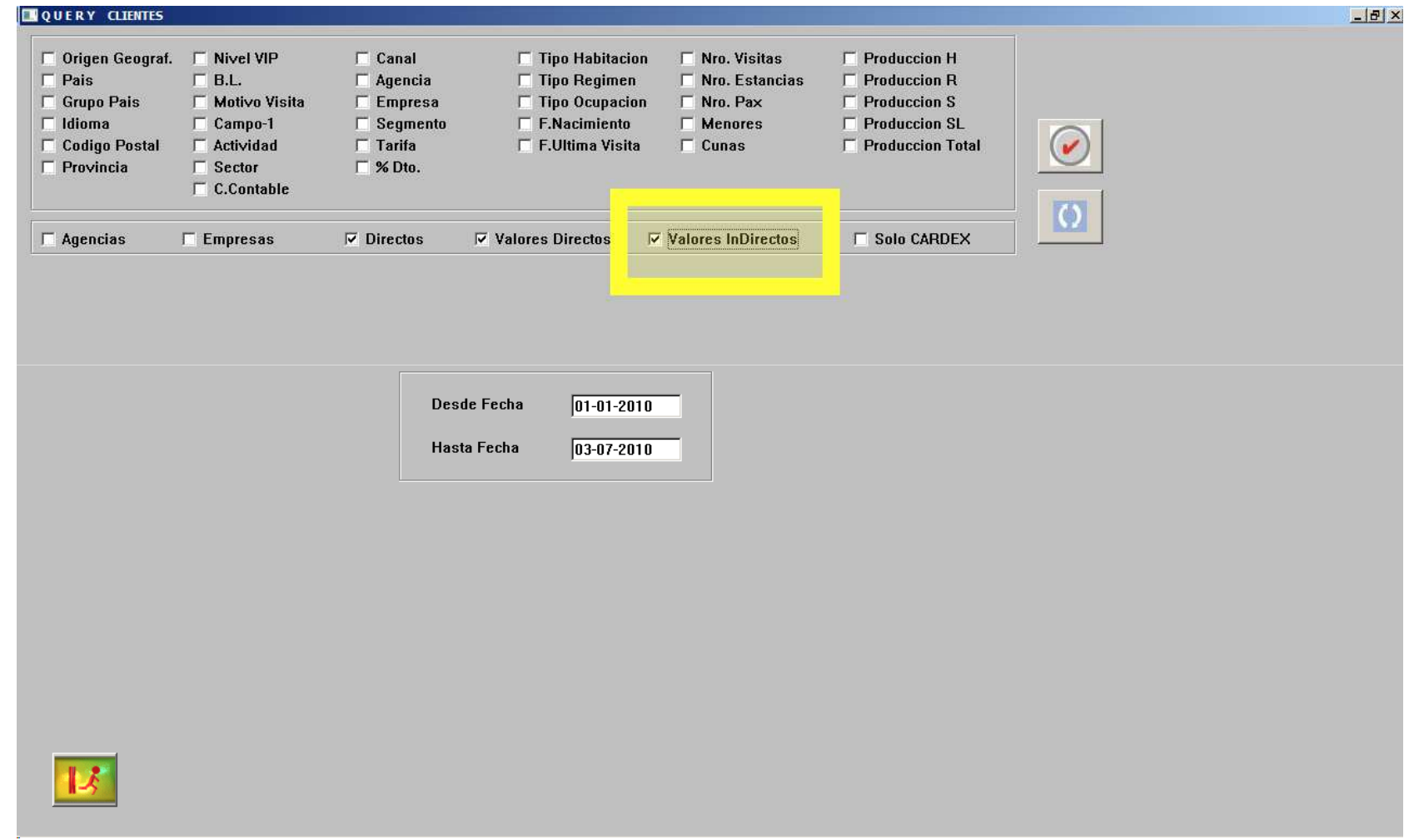

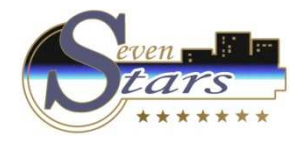

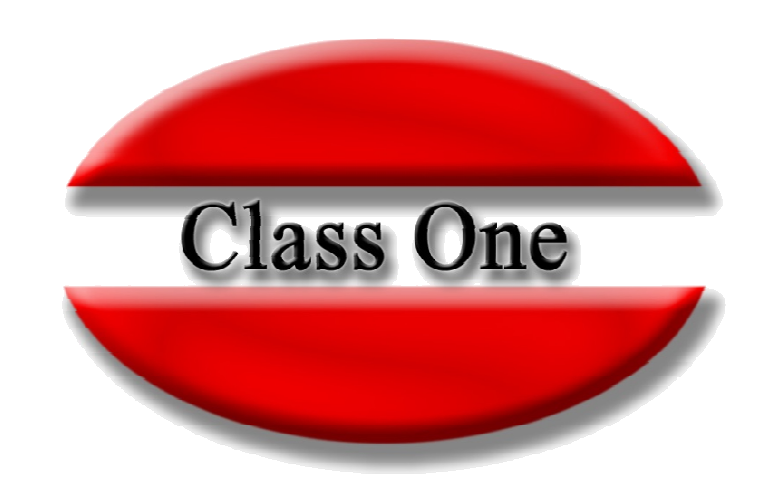

#### **Disclaimer**

El presente informe/documento es estrictamente confidencial <sup>y</sup> de uso interno de la Sociedad, <sup>y</sup> no podrá ser entregado, ni permitirse el acceso <sup>a</sup> terceros <sup>o</sup> hacer referencia al mismo en comunicaciones sin nuestro consentimiento previo por escrito.

Este documento ha sido preparado con fines exclusivamente informativos (nunca con carácter contractual) <sup>y</sup> refleja una serie de observaciones de carácter general sobre Class One.

Class One no acepta ningún tipo de responsabilidad frente <sup>a</sup> la Sociedad ni frente <sup>a</sup> ningún tercero como consecuencia de las decisiones <sup>o</sup> acciones que pueden ser adoptadas por la Sociedad basándose en el contenido de este documento.

En caso de contradicción <sup>o</sup> conflicto entre la versión electrónica <sup>y</sup> el documento físico, prevalecerá el documento físico.